## **Getting a Free Hotmail Email Account**

There are many sites on the internet that offer free email service. One of the most popular is Windows Live Hotmail. Following are instructions on how to create a new Hotmail account. The web site to do so is linked from the Library web page (http://www.ardmorelibrary.org/links/links.htm) or you can type in the address shown to go directly to it. [Note: Throughout this process you will see reference to your "Windows Live ID" – the same login will work for other Microsoft services in addition to email.]

Go to http://www.hotmail.com/ to see this screen:

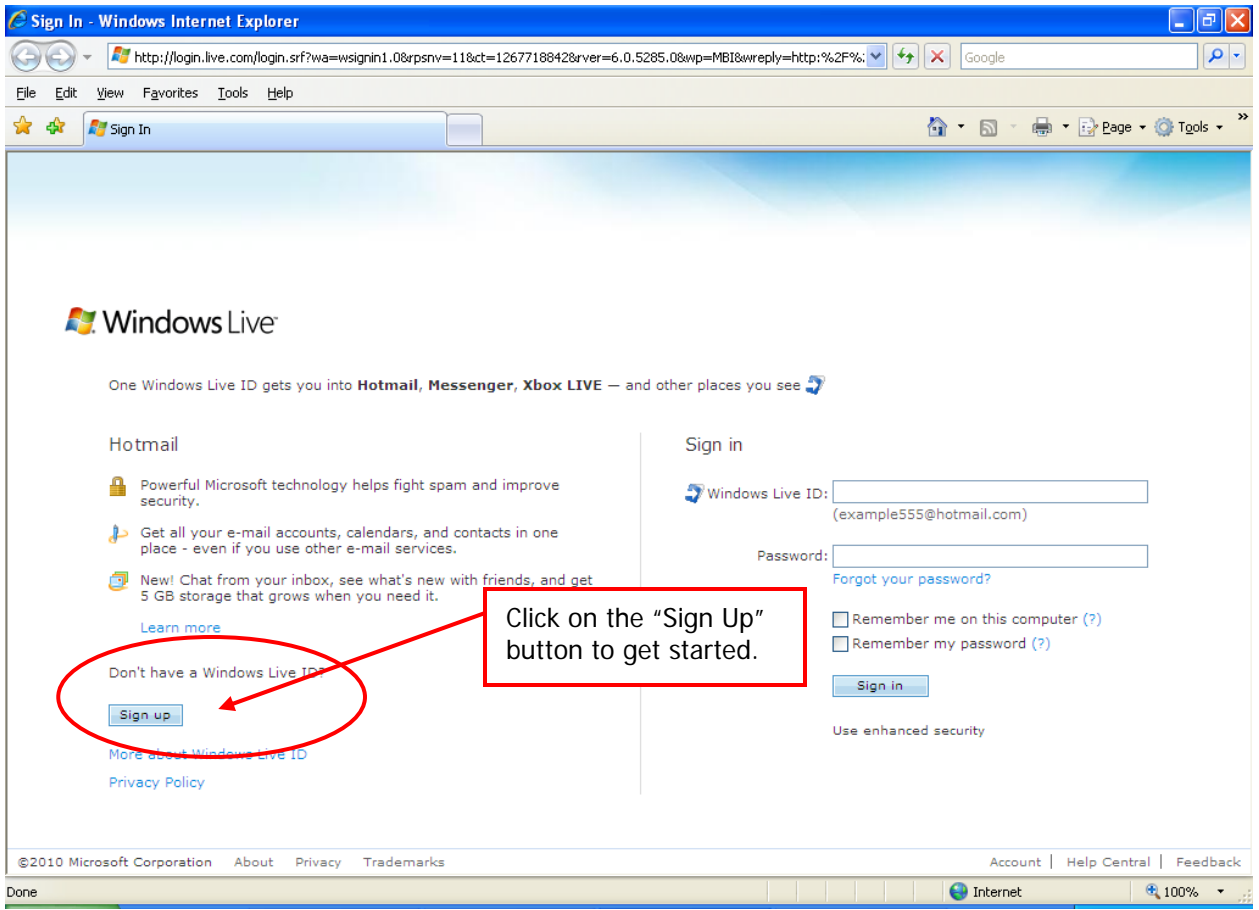

This form will come up. Read each line and fill in each blank, step by step.

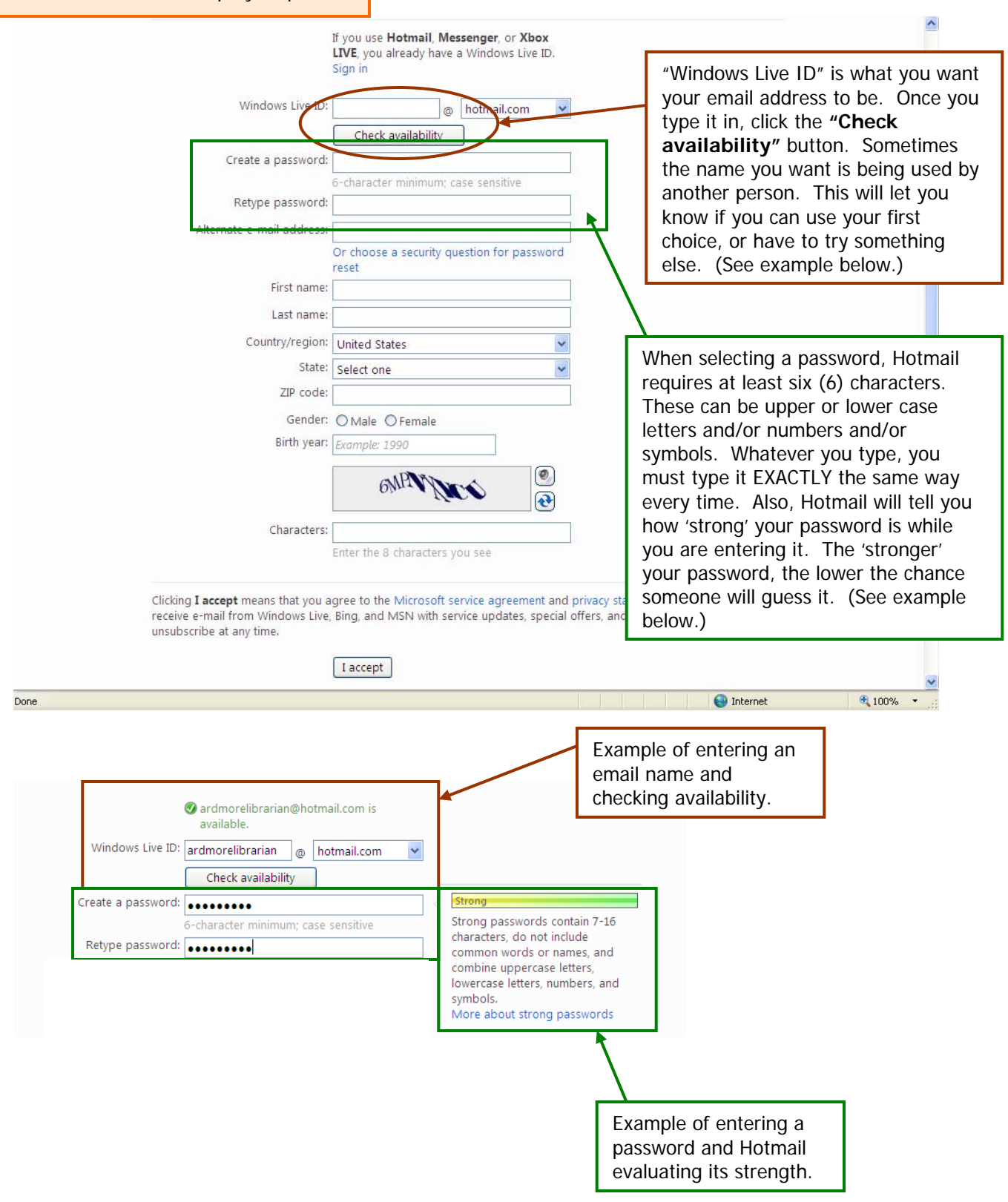

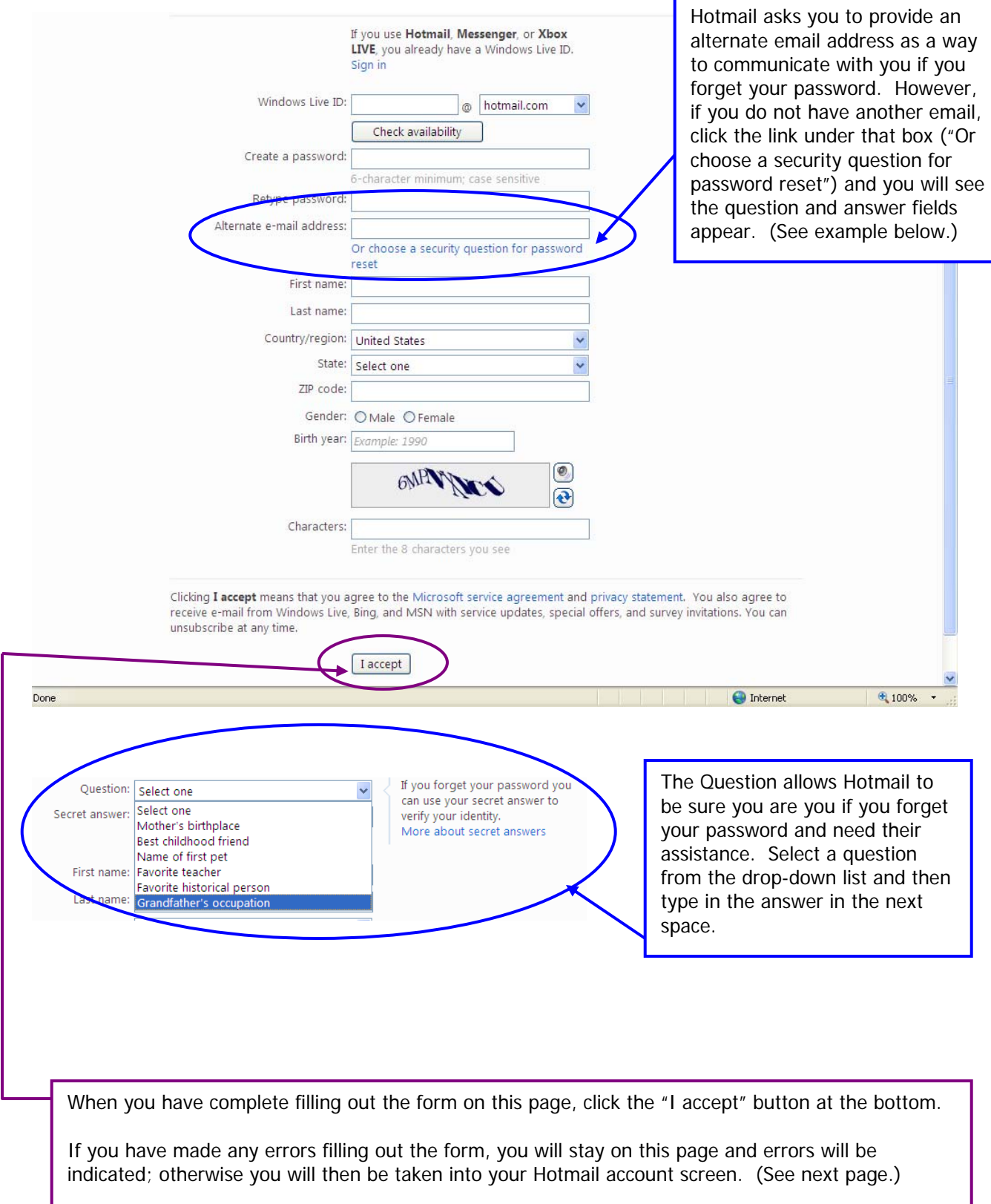

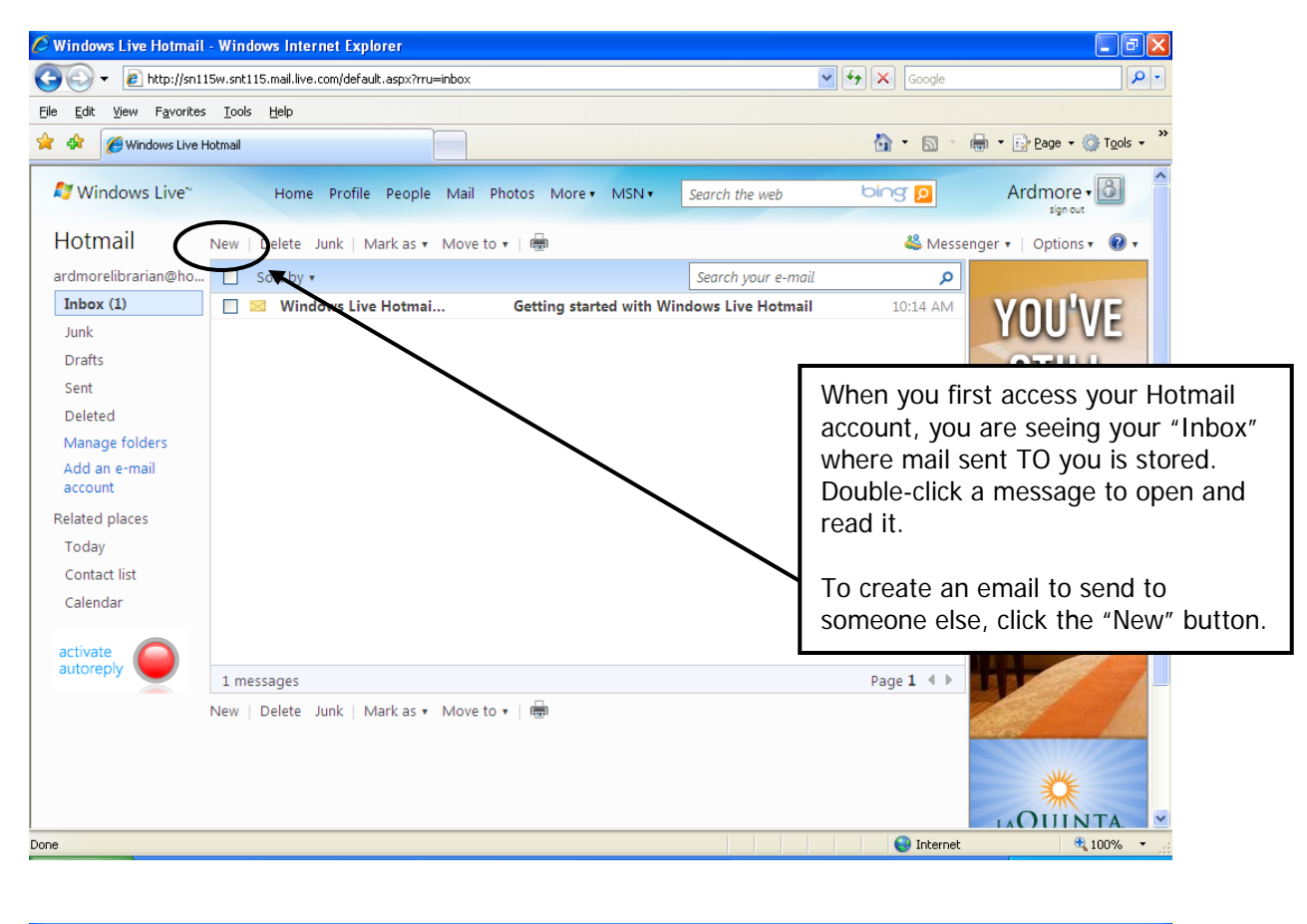

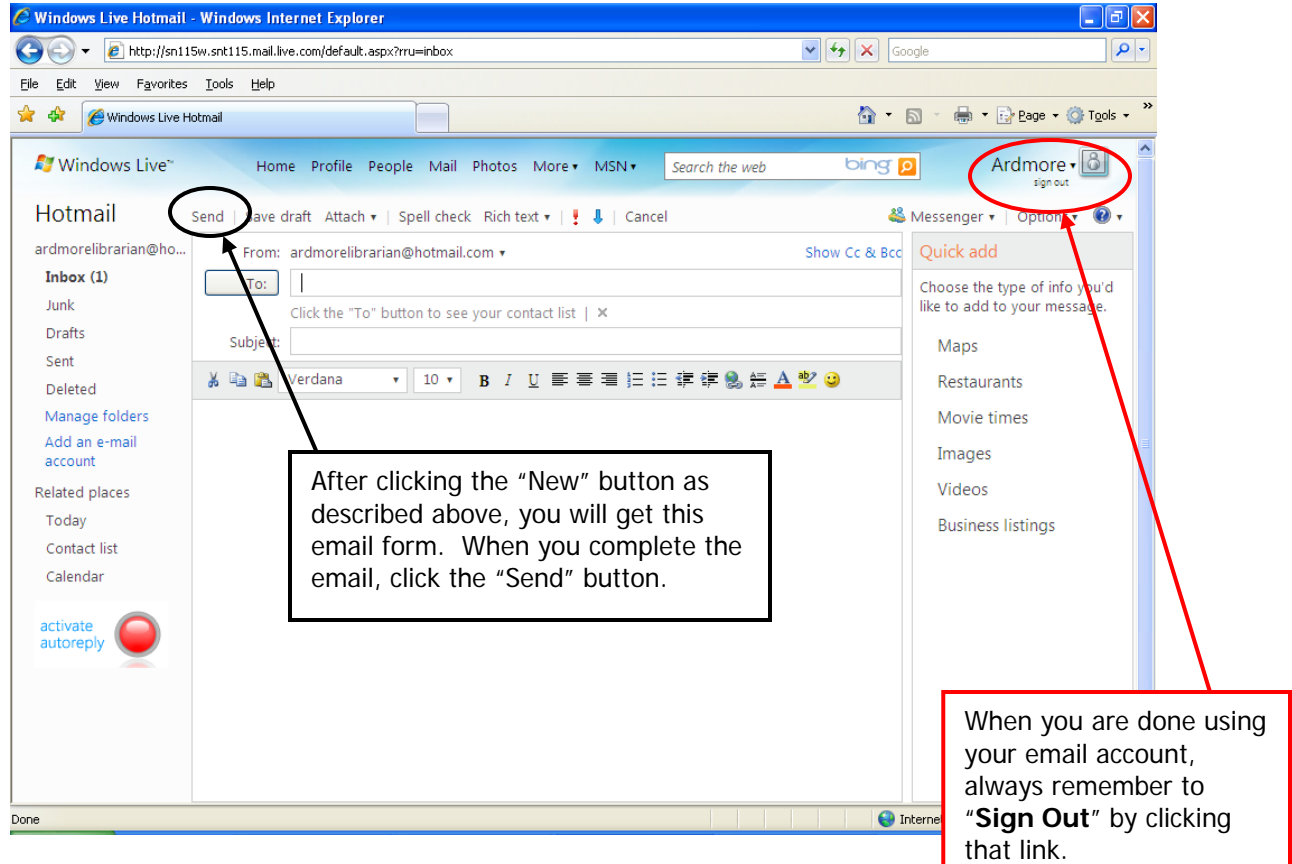